# ESPECIALIDAD 590 221 PROCESOS COMERCIALES PARTE B2 EJERCICIO DE CARÁCTER PRÁCTICO

## BLOQUE 1: ALMACENAMIENTO Y APROVISIONAMIENTO

#### EJERCICIO 1 (2 puntos)

Suponemos la empresa DeLux. S.A. que fabrica, entre otros productos, la lámpara de mesita de noche (ref. B001).

Para la su fabricación de dicha lámpara necesita los siguientes componentes: tulipa (ref. B010), pie (ref. B011), interruptor (ref. B013), tornillo (ref. B013) y conector (ref. B100).

La distribución y el número de unidades de cada uno de estos componentes aparecen en la lista de materiales. Además, en el archivo maestro de materiales figuran los datos de disponibilidad, tiempo de espera, tamaño de lote, recepciones programadas y stock de seguridad, tanto del producto terminado como de sus componentes.

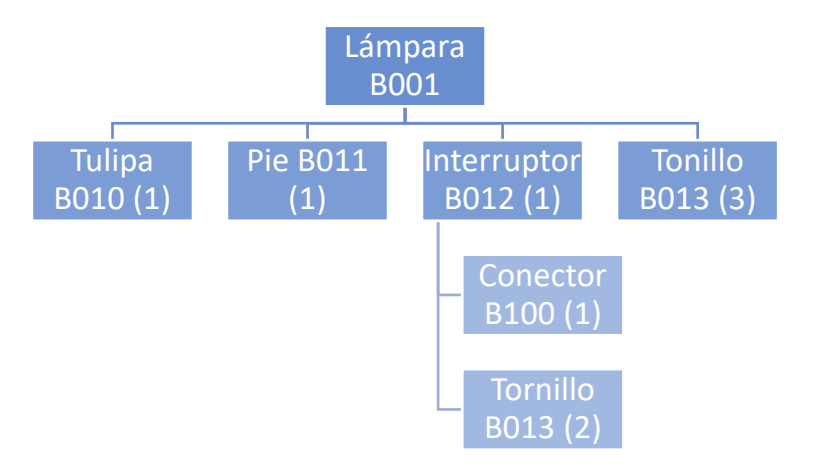

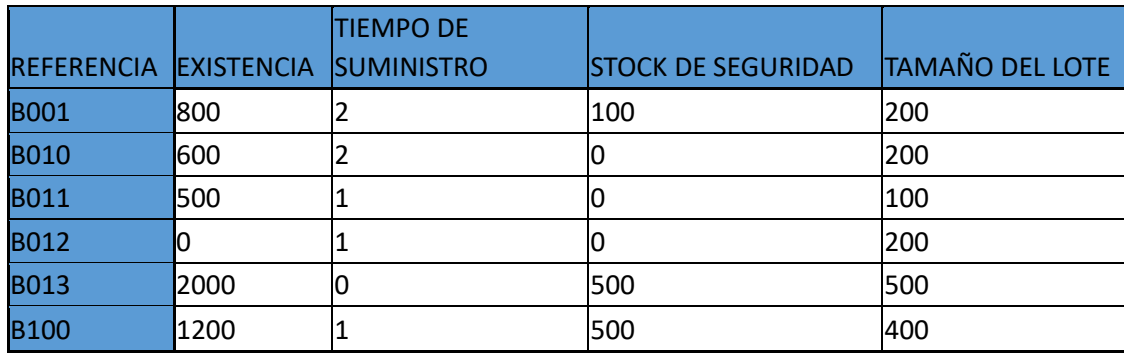

Archivo maestro de materiales

Necesidades de la lámpara de mesita de noche (ref. B001)

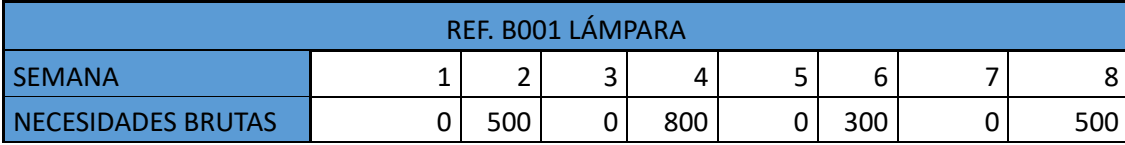

#### Con estos datos **se pide**:

1. Calcula la planificación de necesidades de materiales (MRP) para la lámpara de mesita de noche (ref. B001) y para los tornillos (ref. B013).

### EJERCICIO 2 (0,5 PUNTOS)

Disponemos de la siguiente información relacionada con la preparación de pedidos:

- Almacén e instalaciones fijas dedicados a picking: 25.100 € anuales.
- Maquinaria en alquiler: 24.659 € anuales.
- Amortización anual de la maquinaria en propiedad 11.743 € anuales.
- Mantenimiento anual: 10.893 €
- Consumos =  $21.892 \epsilon$
- Personal =  $140.314 \text{ } \epsilon$
- Trabajan 20 días al mes, en 3 turnos de 8 horas.
- Al año, han dado salida a 55.450 pedidos que han supuesto 288.329 líneas de pedido.

SE PIDE:

- 1) Calcula dos indicadores de costes en el picking.
- 2) Calcula dos indicadores de productividad en el picking.

## BLOQUE 2: TRANSPORTE

#### EJERCICIO 1. (0,5 PUNTOS)

Suponemos un envío de un contenedor de 20` de un producto envasado desde Manises a Abu Dhabi con salida por el Puerto de Valencia.

Para los siguientes incoterms 2020

- CPT Abu Dhabi
- CIF Abu Dhabi
- DPU terminal Abu Dhabi

Indique *en hoja aparte* los riesgos que asume el exportador o el importador, de los siguientes:

- a) Cargar la mercancía en el contenedor
- b) El transporte terrestre de Manises a la Terminal del Puerto de Valencia
- c) Durante la manipulación y la estancia en la terminal del puerto de Valencia
- d) Durante la estancia en la terminal del puerto de Valencia
- e) En el transporte marítimo entre Valencia y Abu Dhabi
- f) Durante la manipulación en la terminal del puerto de Abu Dhabi
- g) Durante la estancia en la terminal del puerto de Abu Dhabi
- h) En el transporte terrestre de Abu Dhabi a los locales del importador

#### EJERCICIO 2 (2 PUNTOS)

**ASTURFRUCTÍCOLA** es una empresa dedicada a la producción y venta hortofrutícola, además de producción artesanal de mermeladas.

Suponemos que cursó proforma a un cliente italiano de una partida de sus productos: MERMELADA ORO en condiciones **CPT Terminal Aeroportuaria de Turín (Italia) INCOTERMSS 2020.** Para cumplir con sus obligaciones, ha contactado con su agente de carga habitual TRANSASTURIAS EXPRESS que ha gestionado todo el proceso de contratación y emisión de del AWB de la operación desde el Aeropuerto de Asturias OVD hasta el Turín TRN siguiendo las recomendaciones de IATA.

# ESPECIALIDAD 590 221 PROCESOS COMERCIALES PARTE BELLERCICIO DE CARÁCTER PRÁCTICO

#### **Mercancía**: 1 bulto

─Peso bruto: 7 kg

─Dimensiones: 40 x 30 x 33cm

#### **Valor total de la mercancía** según factura: 200 euros

#### **Fecha de salida**: 1 de julio

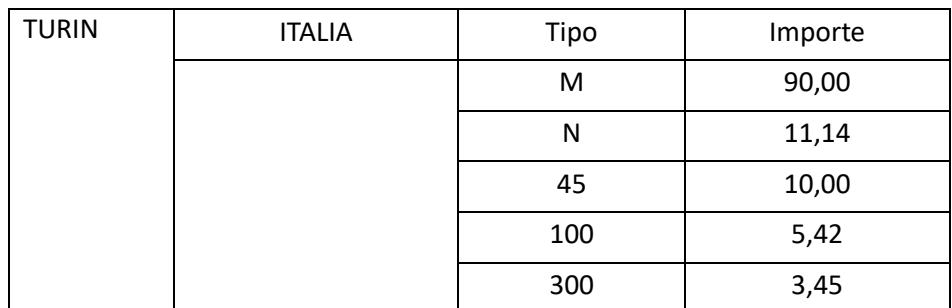

#### **Moneda:** euro

- **Gastos previos en aeropuerto de Asturias:**
	- Handling 76 €/envío
	- Tasa aeroportuaria 57,8 €
	- $\overline{ }$  Cargos 3,9 €

#### **Otros cargos:**

- Cargo por emisión del AWB: 5,11 a cargo del Agente
- Cargo por seguridad 160,60 a cargo del transportista
- Cargo por combustible 75,30 a cargo del transportista
- Por la recogida y transporte terrestre desde el almacén del exportador hasta el aeropuerto de Asturias 115 euros a cargo del Agente
- **Gastos posteriores aeropuerto de Turín:**
	- Handling 50,29 €/envío
	- Despacho aduanero 150 €
	- $-$  Aranceles 56  $\epsilon$

#### **SE PIDE**

- **1. Calcula el valor total a consignar en el AWB**
- **2. Mercancía perdida en destino**:

Suponemos que el destinatario al ir a recoger la mercancía en el Aeropuerto de Turín se encuentra con que se ha perdido en su totalidad por causa imputable al transportista.

**Calcula la indemnización, en ausencia de seguro, que el destinatario puede reclamar a la aerolínea aplicando el Convenio de Montreal de 1999. Valor de cotización del DEG 1,20 € (Derecho Especial de Giro).**

## BLOQUE 3: GESTIÓN COMERCIAL

### EJERCICIO 1 (1,25 PUNTOS)

#### *RECUERDE RESPONDER EN HOJA APARTE*

Supongamos la empresa NORDES SL de ropa y material deportivo. Dispone de 3.000 referencias de producto entre las dos tiendas de Gijón y Oviedo, además de un almacén.

Quiere crear y desarrollar un ecommerce, además de realizar diferentes acciones de marketing digital.

- 1. Necesita contratar un servicio de alojamiento web. Precisa la mayor capacidad y velocidad posible, además de un control completo sobre el ordenador. Indica la opción que más se ajusta a esos requisitos.
	- a. Hosting privado virtual.
	- b. Hosting dedicado.
	- c. Hosting compartido.
	- d. Hosting concentrado.
- 2. Una vez se está diseñado el ecommerce, se analiza para una de las categorías de producto y se muestra este resultado SERP:

https://deportesnordes.com/index.php?id category=39&controller=category&id lang=1

## deportivas de hombre | nordes

Tienda creada con Prestashop.

¿Qué debemos cambiar para mejorar el SERP y la usabilidad?

- a. Metatítulo.
- b. Metadescripción.
- c. URL amigable.
- d. Metakeywords.
- 3. Para promocionar la sección de montaña entre aficionados y seguidores de webs y blogs, usando imágenes y videos ¿Qué tipo de campaña de Google es recomendable?
	- a. Red de búsqueda de Google Ads.
	- b. Red de display de Google Ads.
	- c. Red de Google Analytics.
	- d. Red de Google Trends.
- 4. Dentro de su estrategia SEM, lanza una campaña para un producto concreto. Este tiene un coste de fabricación de 35 € y un precio de venta de 70 €. En la campaña se realizó una inversión de 100 €, se consiguieron 25.000 impresiones y 700 clics. Finalmente se vendieron 11 unidades. Calcule e indique cual ha sido el CTR (Click Through Rate):
	- a. 274%
	- b. 2,80%
	- c. 1,57%
	- d.  $0,14 \in$
	- e. 9,09 €

# ESPECIALIDAD 590 221 PROCESOS COMERCIALES PARTE B2 EJERCICIO DE CARÁCTER PRÁCTICO

### EJERCICIO 2 (1,25 PUNTOS)

Suponemos un supermercado con una superficie es de 600 m2. Dispone de 10 góndolas de 2 caras y de 10 metros de longitud cada una. Además, dispone de 6 góndolas de las mismas dimensiones adosadas a la pared.

Con estos datos se pide:

- 1. Calcula el lineal de suelo.
- 2. Calcula el COS del establecimiento y comenta el resultado teniendo en cuenta que para un establecimiento de estas características su COS suele rondar el 40%.
- 3. Calcula el lineal desarrollado en una góndola adosada a la pared que cuenta con 4 niveles.

Redondeo obligatorio a dos decimales.

#### BLOQUE 4: OFIMÁTICA Y TRATAMIENTO DE DATOS

#### EJERCICIO 1 (2,5 PUNTOS)

#### *RECUERDE RESPONDER EN HOJA APARTE*

Suponemos la empresa de alquiler de coches ALQUIASTUR, que muestra los siguientes datos de reservas para un día en una hoja de cálculo Excel 2010. Se muestra:

- El vehículo escogido.
- Los días de alquiler.
- Si quiere o no seguro a todo riesgo.

En la zona derecha aparece la tabla de precios y el precio extra por día del seguro a todo riesgo.

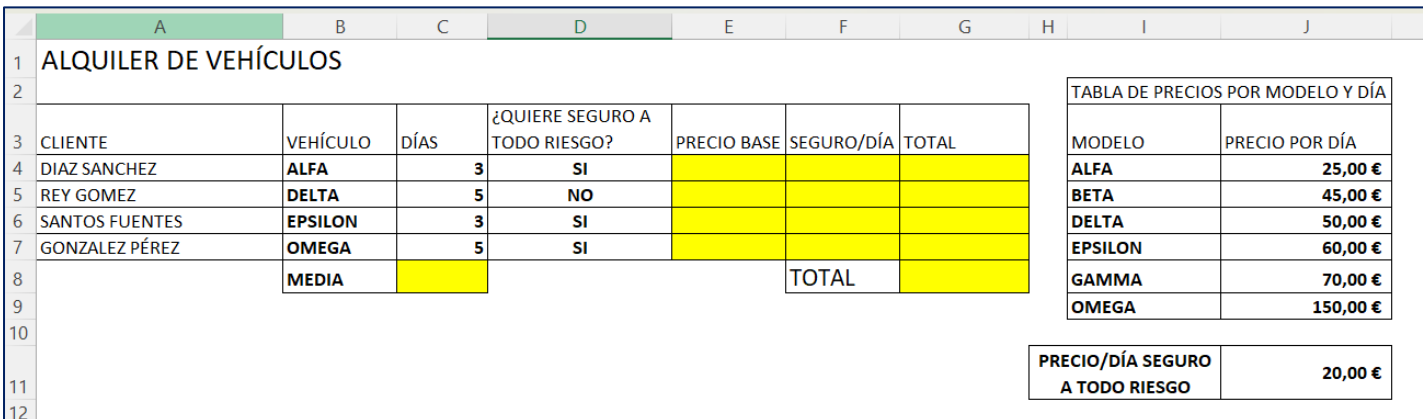

Con estos datos,

1. ¿Qué formula o función añadiríamos en la celda E4 (precio base del primer cliente) para que aparezca el precio correspondiente al vehículo elegido y la pudiéramos copiar hacia abajo?

- 2. ¿Qué formula o función añadiríamos en la celda F4 (importe diario del seguro del primer cliente) para que aparezca el precio correspondiente al importe extra del seguro por día, si lo escogió, y la pudiéramos copiar hacia abajo?
- 3. ¿Qué formula o función añadiríamos en la celda G4 (importe total del primer cliente) para que aparezca el importe total por cliente y la pudiéramos copiar hacia abajo?
	- a. =C4\*\$E\$4+C4\*\$F\$4
	- b.  $=CA(E4+F4)$
	- c. =\$C\$4(E4+F4)
	- d. =\$C\$4(\$E\$4+\$F\$4)
	- e. =C4\*(E4+F4)
- 4. Queremos hacer en la misma hoja una simulación con precios más bajos que supongan más días de reserva, y ver el resultado final, y otra con precios más altos y menos días. ¿Qué herramienta escogería?
	- a. BUSCAR OBJETIVO
	- b. ADMINISTRADOR DE ESCENARIOS
	- c. SOLVER
	- d. RASTREAR PRECEDENTES
- 5. ¿Qué función se debe usar en la celda C8 para determinar la media aritmética de días solicitados?
	- a. MEDIANA
	- b. MEDIA.ARIT
	- c. MEDIA
	- d. PROMEDIO
	- e. VALOR.MEDIO

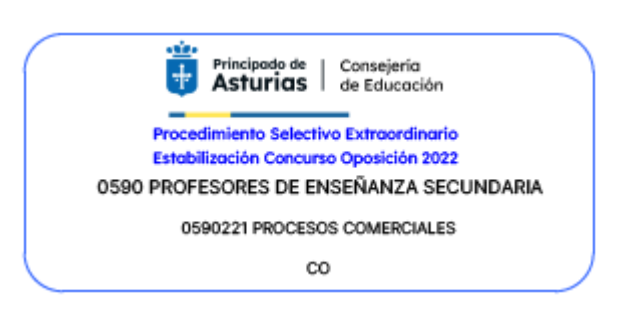